## SAP ABAP table BBP\_SD\_LOG {Vendor's Entries in Vendor List}

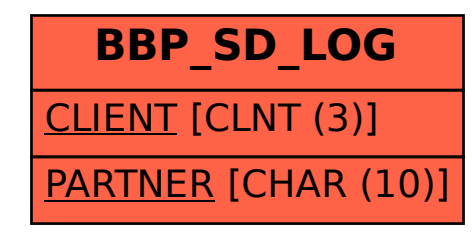